## Package 'replicationInterval'

May 26, 2016

Type Package

Title Replication Interval Functions

Version 2.0.1

Date 2016-05-24

Author David Stanley

Maintainer David Stanley <dstanley@uoguelph.ca>

Description A common problem faced by journal reviewers and authors is the question of whether the results of a replication study are consistent with the original published study. One solution to this problem is to examine the effect size from the original study and generate the range of effect sizes that could reasonably be obtained (due to random sampling) in a replication attempt (i.e., calculate a replication interval). If a replication effect size falls outside the replication interval, then that effect likely did not occur due to the effects of sampling error alone. Alternatively, if a replication effect size falls within the replication interval, then the replication effect could have reasonably occurred due to the effects of sampling error alone. This package has functions that calculate the replication interval for the correlation (i.e., r), standardized mean difference (i.e., d-value), and mean. The calculations used in version 2.0.0 and onward differ from past calculations due to feedback during the journal review process. The new calculations allow for a more precise interpretation of the replication interval.

Imports ggplot2, MBESS, MASS, stats, pbapply

License MIT License + file LICENSE

RoxygenNote 5.0.1

NeedsCompilation no

Repository CRAN

Date/Publication 2016-05-26 09:21:07

### R topics documented:

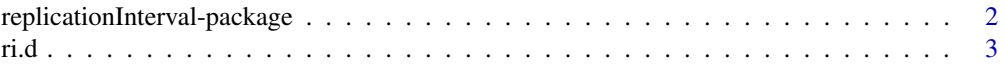

<span id="page-1-0"></span>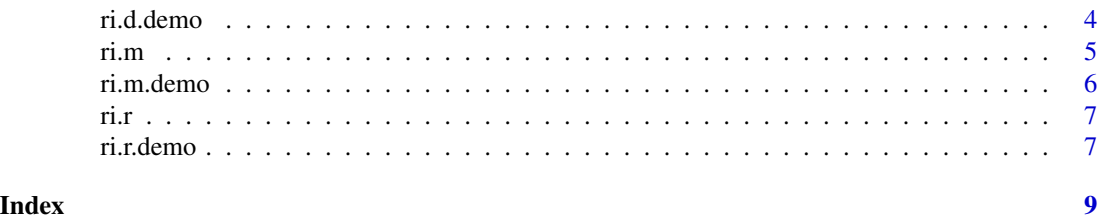

replicationInterval-package

*Replication Interval Functions*

#### Description

A common problem faced by journal reviewers and authors is the question of whether the results of a replication study are consistent with the original published study. One solution to this problem is to examine the effect size from the original study and generate the range of effect sizes that could reasonably be obtained (due to random sampling) in a replication attempt (i.e., calculate a replication interval). If a replication effect size falls outside the replication interval, then that effect likely did not occur due to the effects of sampling error alone. Alternatively, if a replication effect size falls within the replication interval, then the replication effect could have reasonably occurred due to the effects of sampling error alone. This package has functions that calculate the replication interval for the correlation (i.e., r), standardized mean difference (i.e., d-value), and mean. The calculations used in version 2.0.0 and onward differ from past calculations due to feedback during the journal review process. The new calculations allow for a more precise interpretation of the replication interval.

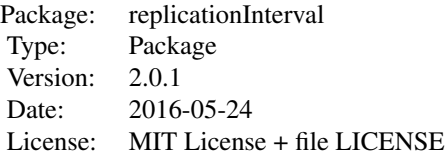

#### Details

[ri.r](#page-6-1) creates a replication interval for a correlation (i.e., *r* )

[ri.d](#page-2-1) creates a replication interval for a standardized mean difference (i.e., *d* )

[ri.m](#page-4-1) creates a replication interval for a mean (i.e., *M* )

- [ri.r.demo](#page-6-2) demonstrates RI capture percentage for a correlation (i.e., *r* )
- [ri.d.demo](#page-3-1) demonstrates RI capture percentage for a standardized mean difference (i.e., *d* )

[ri.m.demo](#page-5-1) demonstrates RI capture percentage for a mean (i.e., *M* )

#### Author(s)

<span id="page-2-0"></span>Author: David J. Stanley <dstanley@uoguelph.ca> Maintainer: David J. Stanley <dstanley@uoguelph.ca>

#### References

Spence, J.R. & Stanley, D.J.(in prep). Replication Interval: What to expect when you're expecting a replication.

#### Also:

Cumming, G. & Maillardet, R. (2006). Confidence intervals and replication: where will the next mean fall? *Psychological Methods, 11(3)*, 217-227.

Estes, W.K. (1997). On the communication of information by displays of standard error and confidence intervals. *Psychonomic Bulleting & Review, 4(3)*, 330-341.

Zou, G.Y. (2007). Toward using a confidence intervals to compare correlations. *Psychological Methods, 12(4)*, 399-413.

#### Examples

ri.r(r=.35,n=100,rep.n=200) ri.d(d=.65,n1=50,n2=50,rep.n1=100,rep.n2=100) ri.m(M=2.53,SD=1.02,n=40,rep.n=80)

<span id="page-2-1"></span>ri.d d*-value (i.e., standardized mean difference) Replication Interval*

#### Description

*d*-value (i.e., standardized mean difference) Replication Interval

#### Usage

 $ri.d(d, n1, n2, rep.n1 = NA, rep.n2 = NA, prob.level =  $0.95$ )$ 

#### Arguments

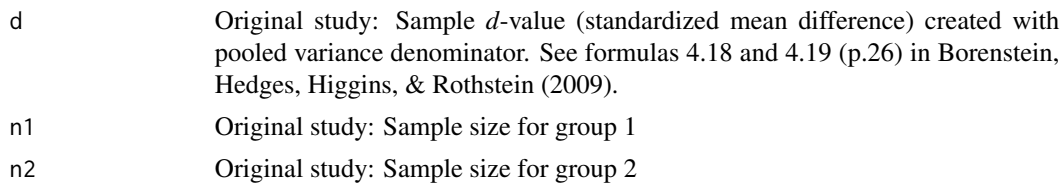

<span id="page-3-0"></span>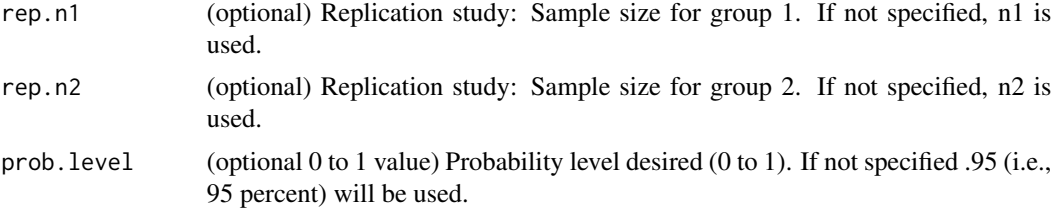

#### Value

A list of values (lower.replication.interval.d, upper.replication.interval.d) containing the replication interval (and related statistics if requested with the extended.output argument).

#### References

Borenstein, M., Hedges, L. V., Higgins, J. P., & Rothstein, H. R. (2009). *Introduction to metaanalysis*. John Wiley & Sons.

Cumming, G., & Finch, S. (2001). A primer on the understanding, use, and calculation of confidence intervals that are based on central and noncentral distributions. *Educational and Psychological Measurement, 61(4)*, 532-574.

#### Examples

ri.d(d=.65,n1=50,n2=50,rep.n1=100,rep.n2=100)

<span id="page-3-1"></span>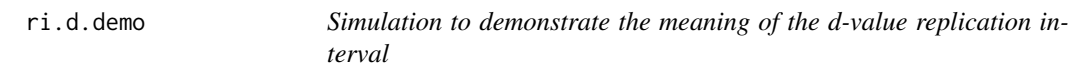

#### Description

Simulation to demonstrate the meaning of the d-value replication interval

#### Usage

```
ri.d.demo(n1 = 50, n2 = 50, rep.n1 = NA, rep.n2 = NA, pop.d = 0.5,number.trials = 10000, prob.level = 0.95, bias.correction = FALSE)
```
#### Arguments

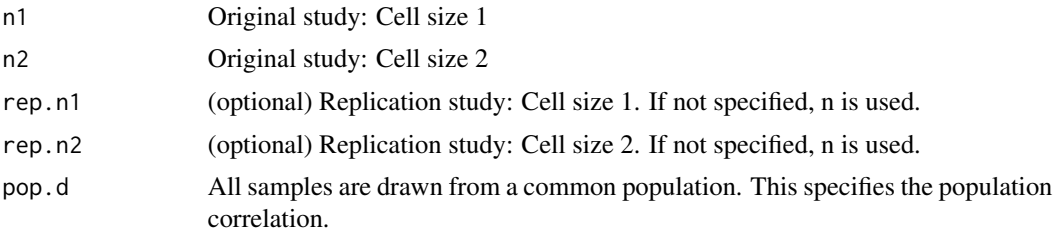

<span id="page-4-0"></span>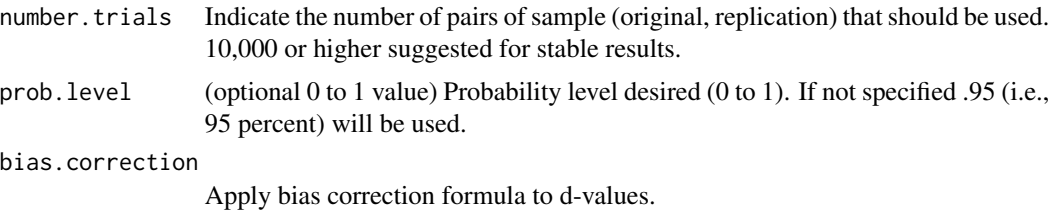

#### Value

The replication interval and related statistics in list format.

#### Examples

ri.d.demo(n1=50,n2=50,rep.n1=100,rep.n2=100,pop.d=.50,number.trials=10)

<span id="page-4-1"></span>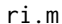

 $Replication interval for the mean$ 

#### Description

Replication interval for the mean

#### Usage

 $ri.m(M, SD = NA, VAR = NA, n, rep.n = NA, prob.level =  $0.95$ )$ 

#### Arguments

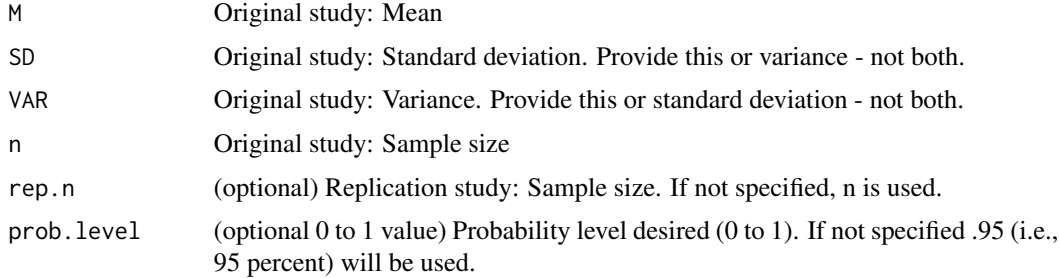

#### Value

The replication interval and related statistics in list format.

#### Examples

ri.m(M=2.53,SD=1.02,n=40,rep.n=80)

<span id="page-5-1"></span><span id="page-5-0"></span>

#### Description

Simulation to demonstrate the meaning of the replication interval for the mean

#### Usage

```
ri.m.demo(n = 10, rep.n = NA, mu = 0, sigma = 1,number.trials = 10000, prob.level = 0.95, show.all.trials = FALSE)
```
#### Arguments

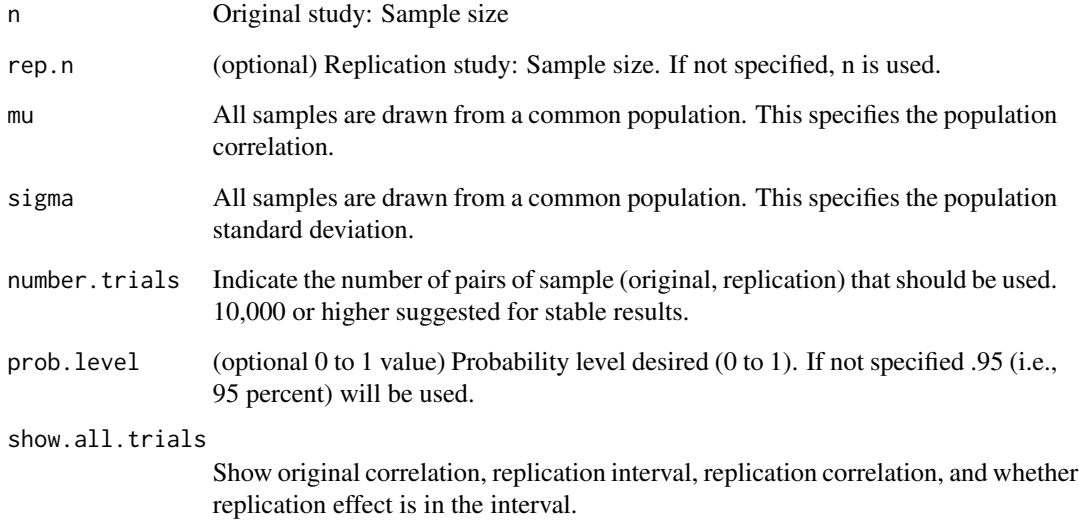

#### Value

The replication interval and related statistics in list format.

#### Examples

ri.m.demo(n=150,mu=0,sigma=1,number.trials=10)

#### Description

Correlation replication interval

#### Usage

 $ri.r(r, n, rep.n = NA, prob. level = 0.95)$ 

#### Arguments

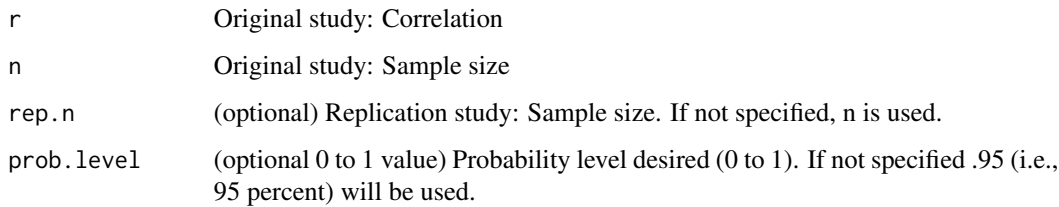

#### Value

The replication interval and related statistics in list format.

#### Examples

ri.r(r=.35,n=100,rep.n=200)

<span id="page-6-2"></span>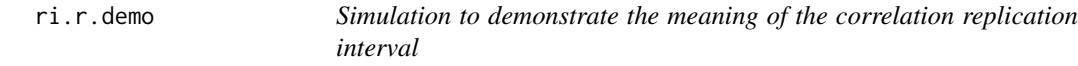

#### Description

Simulation to demonstrate the meaning of the correlation replication interval

#### Usage

```
ri.r.demo(n = 100, rep.n = NA, rho = 0.5, number.trials = 10000,prob.level = 0.95, bias.correction = FALSE)
```
#### <span id="page-6-1"></span><span id="page-6-0"></span>ri.r *Correlation replication interval*

#### Arguments

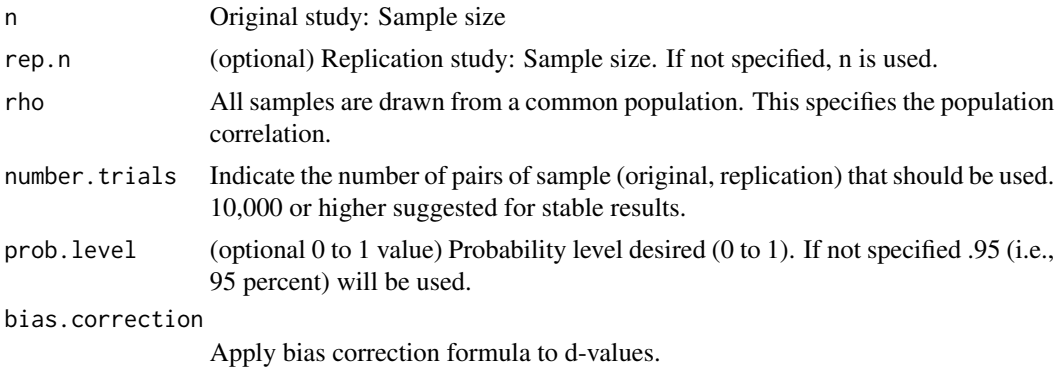

#### Value

The replication interval and related statistics in list format.

#### Examples

ri.r.demo(n=100,rho=.50,number.trials=10)

# <span id="page-8-0"></span>Index

∗Topic package replicationInterval-package, [2](#page-1-0) replicationInterval *(*replicationInterval-package*)*, [2](#page-1-0) replicationInterval-package, [2](#page-1-0) ri.d, *[2](#page-1-0)*, [3](#page-2-0) ri.d.demo, *[2](#page-1-0)*, [4](#page-3-0) ri.m, *[2](#page-1-0)*, [5](#page-4-0) ri.m.demo, *[2](#page-1-0)*, [6](#page-5-0) ri.r, *[2](#page-1-0)*, [7](#page-6-0) ri.r.demo, *[2](#page-1-0)*, [7](#page-6-0)